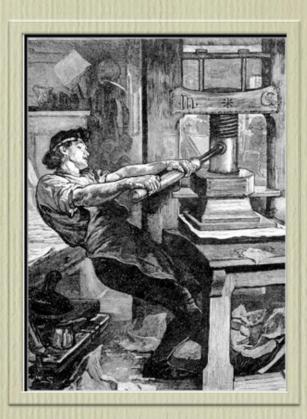

## A Brief Illustrated History of Desktop Publishing

Bonnie Barrett, MFA

Resource links at the bottom added by: Lori A. Cullen, Natick High School, Natick, MA (Links were added for educational purposes only and not in connection with Bonnie Barrett.)

The light which has been shed on mankind by the art of printing has eminently changed the condition of the world... And while printing is preserved, it can no more recede than the sun return on his course

Thomas Jefferson to John Adams, 1823.

This presentation is for educational purposes only All images and trademarks remain the property of their owners.

# MANUSCRIPT

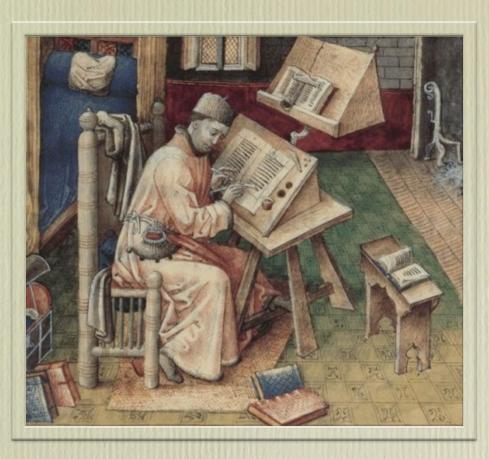

#### **Hand Copied Manuscripts**

Required highly skilled scribes and illumination painters. Materials were expensive.

Manuscripts were very slow to produce. Each book was precious. Only an elite few could possess or read books.

## **Article to Read**

Where Does Ink Come From?

http://www.ehow.com/about 4676439 does-ink-come.html

## LETTERPRESS

### Also Referred to as MOVABLE TYPE

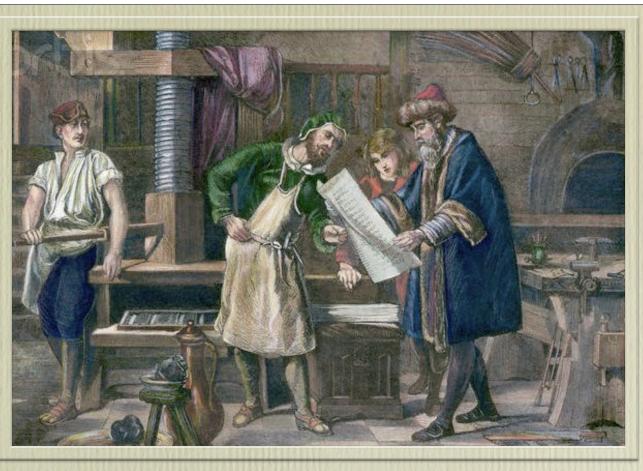

Maintz, Germany Johannes Gutenberg, 1455

#### Germany the mid 15th century

Movable type and the hand press combined to create numerous nearly identical Bibles.

This was the beginning of mass production.

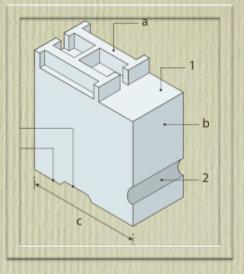

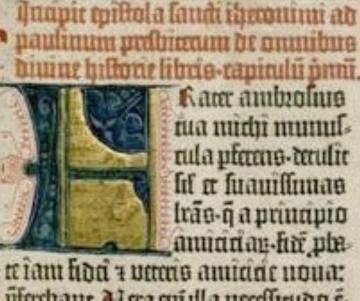

imia-ranimulii mmi. Kam ambulua rua muchi mumul. rula pfarms-taulit lif et fuauillimas tras-q a principio annanan-ha pla

miam fida a verens amiciae noua: plerbaur. Licca mi illa necellicudo éa spi gluano copulara-qui non valiras ra familiaris-no piña canam corpor-no flicola a palpão adulacoled dei einor er dininan leipenraru ftudia conciliant. legim? in vereibs

Maintz, Germany Gutenberg Bible 1455

In 1455, the Gutenberg Bible, black text was printed, and the decorative initials were added by hand.

The look of a hand written manuscript created with a fraction of the labor.

### Watch this Video

China Moveable-type Printing Technique
http://www.youtube.com/watch?v=SzHXXF0YLS8

# **MACHINE PRESS**

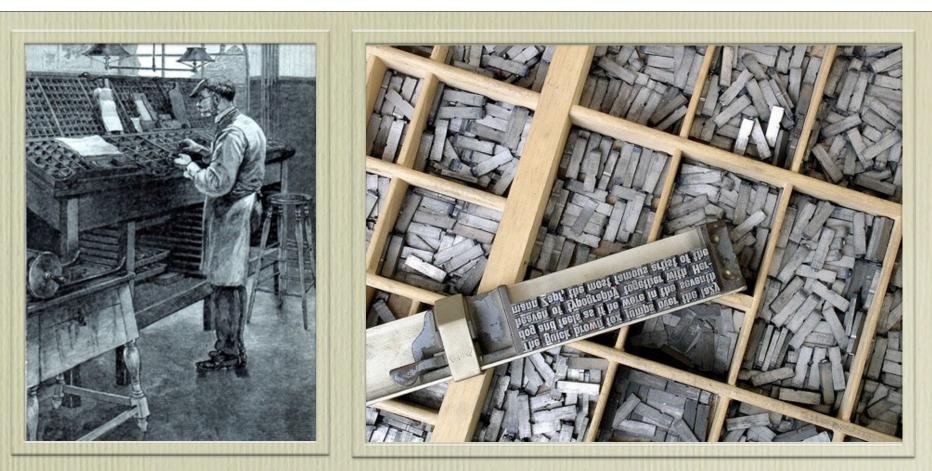

Hand composing type

Type case and composing stick

Many digital typographic terms come from lead type technology: Upper and lower case referred to how the types were sorted in the type case. Leading refers to the lead strips that were placed between lines of type. Kerning was the art of filing down lead type to improve spacing between pairs of letters.

### Watch this Video

Machines Press in Action! http://www.youtube.com/watch?v= crNYI5TO4I

## LINOTYPE

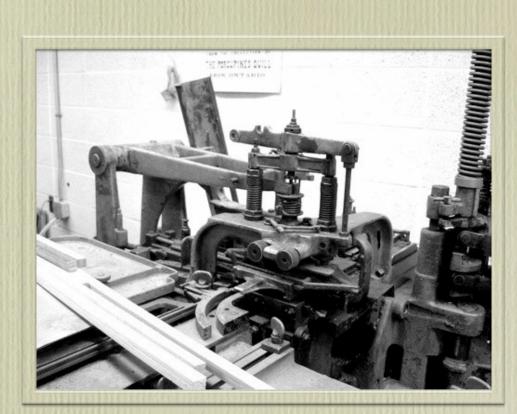

Monotype Caster introduced in 1897

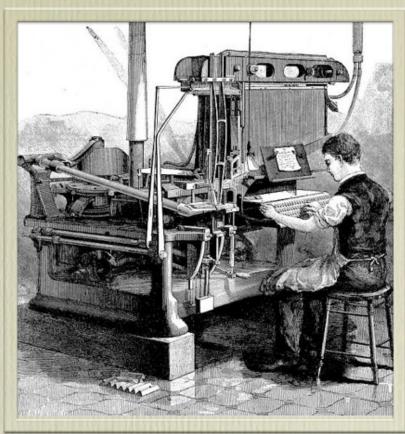

Linotype, introduced in 1866

The **Monotype** caster automated the production of individual pieces of type. Linotype eliminated sorting individual letters into drawers by casting a Line-'O-Type into a single lead slug which was melted down after use. Note the first use of a **keyboard** in typesetting. One Linotype operator could do the work of many hand compositors.

### Watch this Video

Linotype Machine in Action
http://www.youtube.com/watch?v=PRYxOs1oCRY

# **COLD TYPE**

### Also Referred to as TYPESETTING

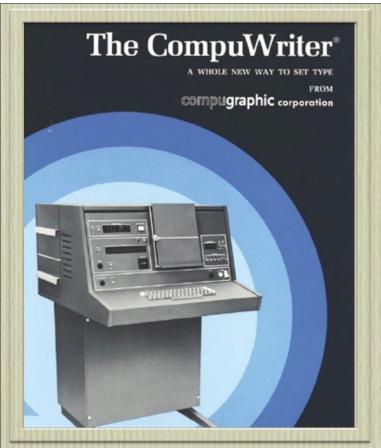

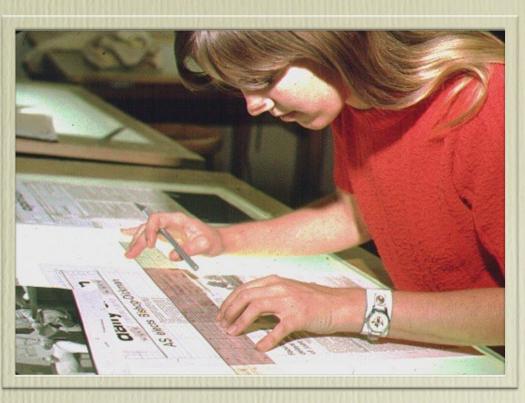

Paste-up to create pre-press "mechanicals".

Photo: D. Wybrant

1970s era photo-typesetter

Photographic **"cold type"** came into wide use in the 1970s and early 1980s. Phototypesetters had only a one-line display Typesetters had to re-type the copy while entering coding for formatting

Cold Type did not rival the quality of lead type and letterpress, but it was the most radical change in typography in 500 years.

Museum of Printing: http://museumofprinting.org/

### **Read About the Process**

Cold Type/Typesetting Day in the Life http://commfaculty.fullerton.edu/woverbeck/dtr5.htm

## DIGITAL

Where we are today!

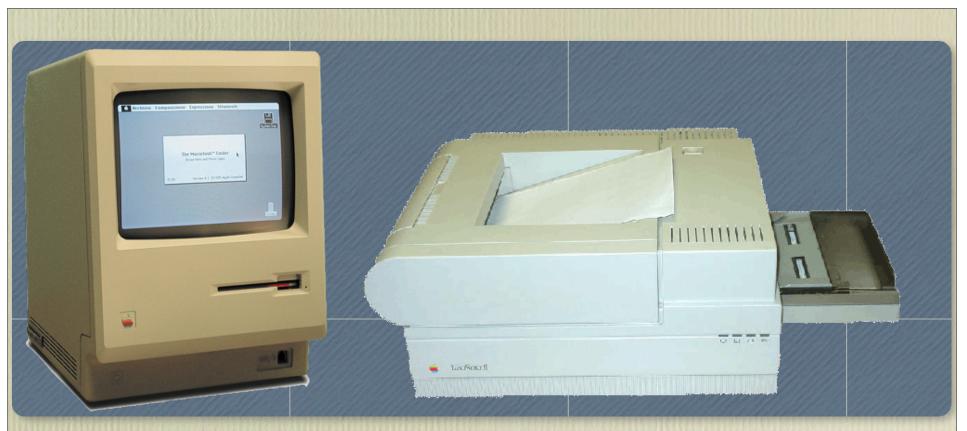

Mac circa 1984

Laserwriter II

**The Macintosh Computer** was introduced in 1984. The "Mac" introduced the **G**raphic **U**ser Interface to consumer computing. The Mac's built in fonts were bitmap. Cost: \$2495 with 128k of RAM

**The Laserwriter** debuted in 1985 with built in Postscript fonts. At almost \$7,000 it was the first "affordable" high resolution printer. It printed 8 pages per minute and weighed a hefty 77 pounds. Early desktop publishing systems integrated hardware, software and the skill of the designer to create publishable documents such as books, magazines, brochures, packaging, outdoor ads at a much lower cost.

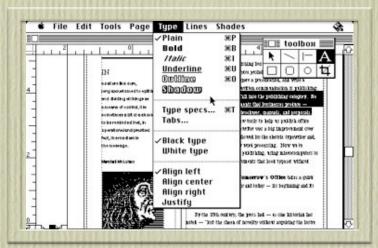

#### WSIGWYG page layout software

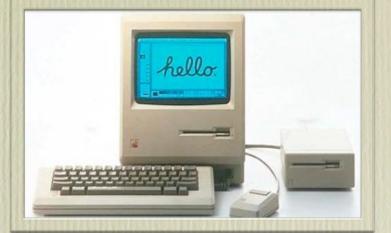

The Graphic User Interface

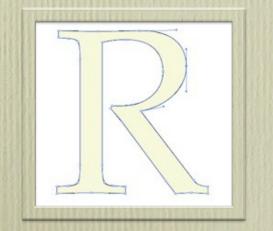

Scalable Postscript Fonts

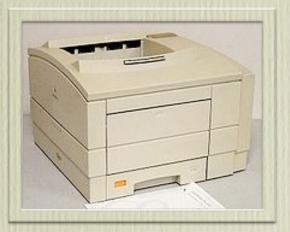

Laser Printer

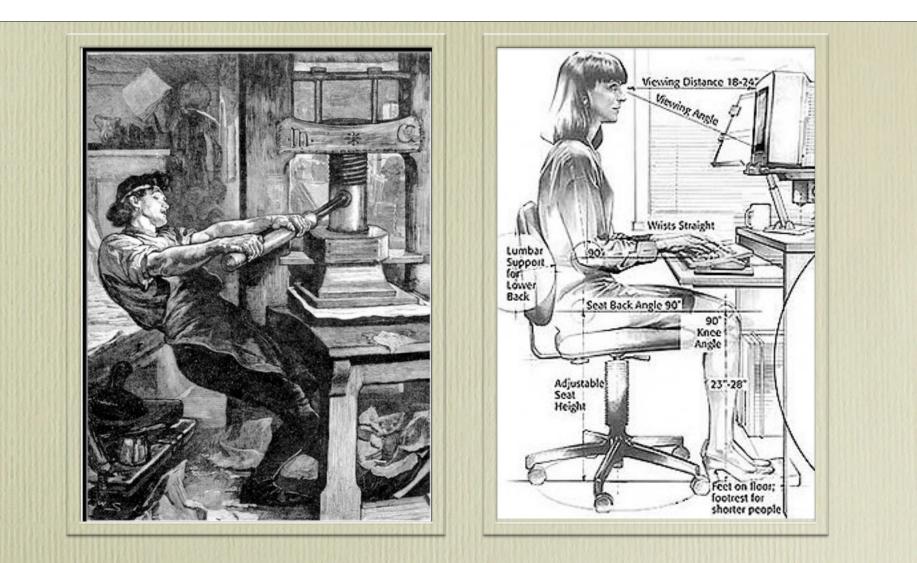

With DTP designing for print takes less muscle. The designer is also the typesetter, image-editor and pre-press technician.

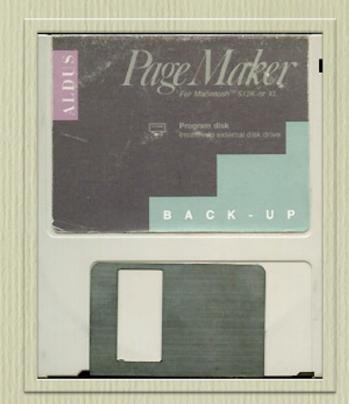

400k Floppy disk, holds less than of 1/2 a megabyte

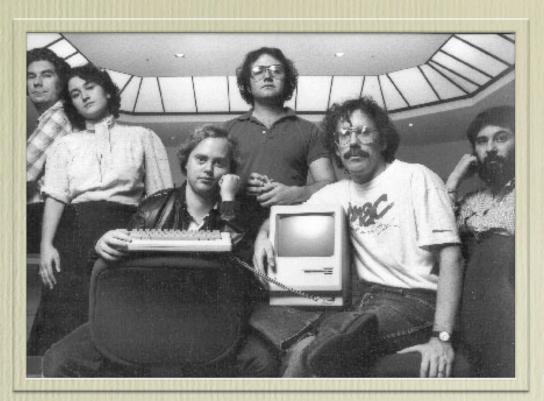

The Mac development team shot for Rolling Stone Magazine. Computers were starting to be seen as "cool".

#### **Aldus Pagemaker**

What You See Is What You Get page design software was introduced in 1985. WYSIWYG depended on Apple Computer's GUI.

Page designers could **visually** assemble images and text as publishable documents. Copy could be transferred "on disk" from word processing documents, eliminating the need for re-typing.

Timeline from 1985 – 2008: <u>http://preflight.wordpress.com/2010/01/22/desktop-publishing-turns-25-a-dtp-historical-timeline/</u>

#### **Quark Xpress**

debuted in 1986, it quickly developed superior typographic and long document features and became the industry standard for print publishing.

Newspapers, magazines, and brochures were almost universally produced in Quark.

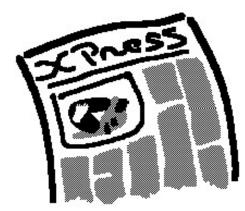

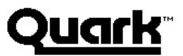

Quark XPress® Version 1

© 1986, 87 Quark Inc.

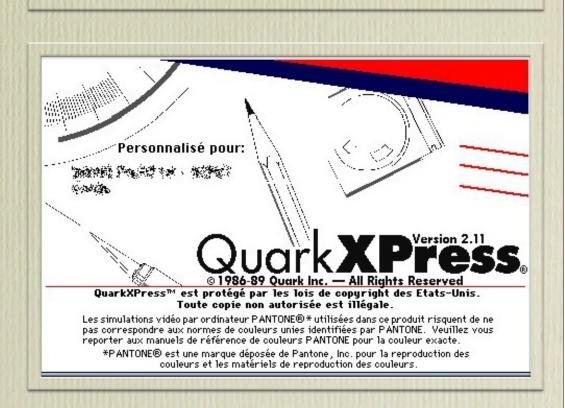

#### Adobe Illustrator 1.0

debuted in 1987 It was soon followed by Illustrator 88

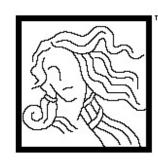

Personalized for:

File Edit

## Adobe Illustrator 88<sup>™</sup>

Mike Schuster, Teri Pettit, John MacMillan, Steve Schiller, John Kunze, Bill Paxton, and John Warnock. Version 1.6.

Select

mage

Copyright ©1987,1988 Adobe Systems Incorporated. All Rights Reserved. Adobe Illustrator 88 and the Adobe Illustrator Logo are trademarks of Adobe Systems Incorporated. PANTONE© and PANTONE© MATCHING SYSTEM are registered trademarks of Pantone, Inc.

#### Adobe Photoshop 1.0

debuted in 1989 Scanners and color printers were high-end professional equipment.

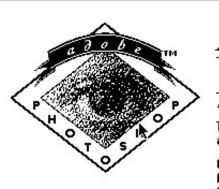

Mode

3:25 PM 🕃

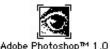

notoshop™

Macintosh version 1.0.7

Window

Thomas Knoll, John Knoll, Steve Guttman and Russell Brown

Copyright ©1989-90 Adobe Systems Incorpt All rights reserved. Adobe Photoshop and th Adobe Photoshop logo are trademarks of Ac Systems Incorporated.

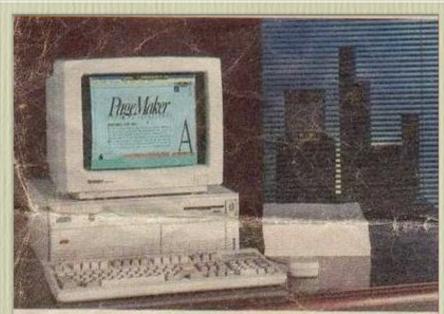

## Tandy 5000 MC Professional System

Monitor and mouse not included

20 MHz Intel® 80386<sup>™</sup> Microprocessor ■ VGA Graphics ■ 2 MB RAM (16 MB Capacity) ■ Cache Memory

Par most powerful computer ever! The Tandy 5000 MC Micro Computer is strictly business, from the look of its 256,000-color VGA graphics to the actile feel of its newly-designed keyboard. Its Intel 80386 processor operites at a lightning-fast 20 MHz, and a memory cache controller provides IAM-fast access to your data. IBM® Micro Channel™ compatible architecure provides a 32-bit wide data path for virtually simultaneous data transfer etween peripherals. Will operate MS-DOS® 3.3, MS® OS/2, SCO® XENIX® 86 and network operating software. The 5000 MC's technology, performince and price all add up to an incredible value, VGA graphics, serial and larallel ports and mouse support included. Even Radio Shack, offered "complete" Tandy DTP system operating at a "lightning-fast" 20 MHz.

Monitor and mouse were not included.

Price put early systems out of the budget of most individuals.

Many businesses and organizations saw great value in bringing typesetting and document design "in house". Adobe purchased Aldus and Pagemaker in 1984. Pagemaker was last updated 2004. It is no longer supported.

#### Adobe InDesign 1.0

debuted in 2002.

It took several versions to be accepted by the design and pre-press communities.

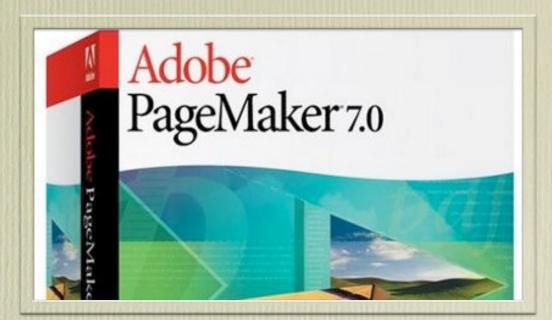

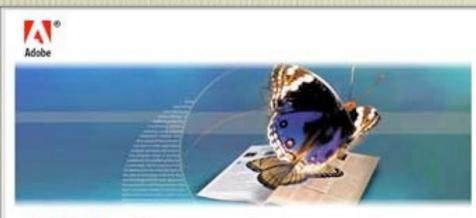

## Adobe InDesign

#### **Modern DTP Systems**

- Page layout software
- Mac and Windows computers
- Digital fonts
- Digital cameras
- Scanners
- Color printers
- Black and white printers

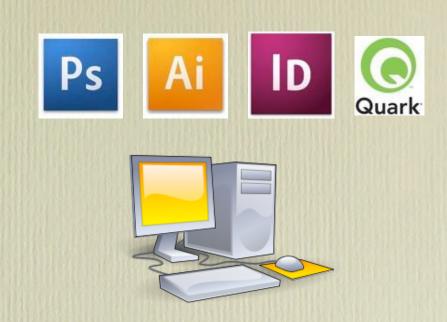

Today's designers have tools that previous generations could only dream of. We have the greatest ability to publish information the world has ever seen. *The question is:* What will we do with it?

The light which has been shed on mankind by the art of printing has eminently changed the condition of the world... And while printing is preserved, it can no more recede than the sun return on his course Thomas Jefferson

Timeline from 1985 – 2008: <u>http://preflight.wordpress.com/2010/01/22/desktop-publishing-turns-25-a-dtp-historical-timeline/</u>

## **Time to Meet with your Group**

1. It is now time to meet with your assigned group and become an expert on your assigned topic. Complete the Website page for your topic at the class Google Site for "History of Desktop Publishing" which can be found at:

https://sites.google.com/a/natickps.org/history-of-desktoppublishing-2016/home

Please see the rubric for page requirements (page 2): <a href="http://mrscullen.com/images/ipp\_historyoutline.pdf">http://mrscullen.com/images/ipp\_historyoutline.pdf</a>

2. When each group is done completing their pages you will meet with each group to learn about their topics. Once you are done learning about a topic you must leave a comment at the bottom of their page. The comment must provide positive and detailed feedback about their site page and one new fact which you learned about the topic. (at the end of this activity you will have met with each group and left a comment on each page.)